**2020 © Adam Meissner**

# Politechnika Poznańska Instytut Informatyki

Adam Meissner Adam.Meissner@put.poznan.pl http://www.man.poznan.pl/~ameis

# **SZTUCZNA INTELIGENCJA**

# **Gry dwuosobowe**

#### **Literatura**

- [1] Pawlewicz J., *Techniki sztucznej inteligencji w programach grających*, (dostęp: 15.05.2020) <https://www.mimuw.edu.pl/~pan/gry.pdf>
- [2] Sterling L., Shapiro E., *The Art of Prolog*, The MIT Press, 1999.
- [3] Gdr@en.wikipedia, *Tic-tac-toe-game-tree.svg*, [https://en.wikipedia.org/wiki/File:Tic-tac-toe-game-tree.svg,](https://en.wikipedia.org/wiki/File:Tic-tac-toe-game-tree.svg) (dostęp: 15.05.2020)
- [4] Jezz9999@en.wikipedia, *AB pruning.svg*, [http://pl.wikipedia.org/wiki/Plik:AB\\_pruning.svg](http://pl.wikipedia.org/wiki/Plik:AB_pruning.svg) (dostęp: 15.05.2020)

# **Gry dwuosobowe (1)**

### **Założenia wstępne**

Rozpatruje się gry dwuosobowe, deterministyczne, z doskonałą informacją o tzw. sumie zerowej. Obowiązują przy tym następujące zasady ogólne:

- w grze bierze udział 2 przeciwników (uczestników lub inaczej – graczy)
- rozgrywka polega na naprzemiennym wykonywaniu przez uczestników posunięć (ruchów) zmieniających stan gry, aż do uzyskania stanu końcowego, który jest remisowy lub zwycięski dla jednego z graczy
- w zasadach wykonywania ruchów nie występuje żaden element "niezależny" od gracza, np. element losowy (jak rzut kostką)
- każdy ruch oraz każdy stan gry są jawne dla obu graczy
- zysk jednego z graczy jest równy stracie gracza drugiego

### **Strategie rozgrywki**

- dla każdej gry rozpatrywanego typu istnieje metoda prowadzenia rozgrywki, czyli strategia gwarantująca jednemu z uczestników wygraną lub remis
- wśród metod prowadzenia rozgrywki wyróżnia się *strategie ogólne*, które można zastosować do dowolnej gry dwuosobowej oraz *strategie specyficzne* (charakterystyczne) dla konkretnej gry
- najczęściej przyjmuje się, że modelem rozgrywki jest tzw. drzewo gry, a prowadzenie rozgrywki polega na wyszukiwaniu odpowiednich ścieżek w tym drzewie

# **Gry dwuosobowe (2)**

### **Drzewo jako model rozgrywki**

- 1. Modelem rozgrywki jest drzewo, którego wierzchołki reprezentują stany gry; dla dowolnych stanów *s* oraz *s*', stan *s* jest połączony krawędzią ze stanem *s*' wtw gdy istnieje posunięcie (ruch) prowadzące od stanu *s* do stanu *s*'.
- 2. W toku rozgrywki, każdy gracz stara się znaleźć ścieżkę prowadzącą od stanu początkowego do stanu zwycięskiego lub, o ile to niemożliwe, do stanu remisowego.
- 3. Każdemu wierzchołkowi drzewa można przyporządkowaną wartość tzw. funkcji oceny *f*: *S* → R. Niech *s* będzie dowolnym wierzchołkiem wewnętrznym i niech *S'* będzie zbiorem wszystkich wierzchołków potomnych wierzchołka *s*. Jeżeli dla każdego wierzchołka w zbiorze *S*' istnieje dokładnie 1 wierzchołek o ekstremalnej wartości funkcji oceny, to funkcja oceny jest *doskonała*.

#### **Przykładowy fragment drzewa gry ([3])**

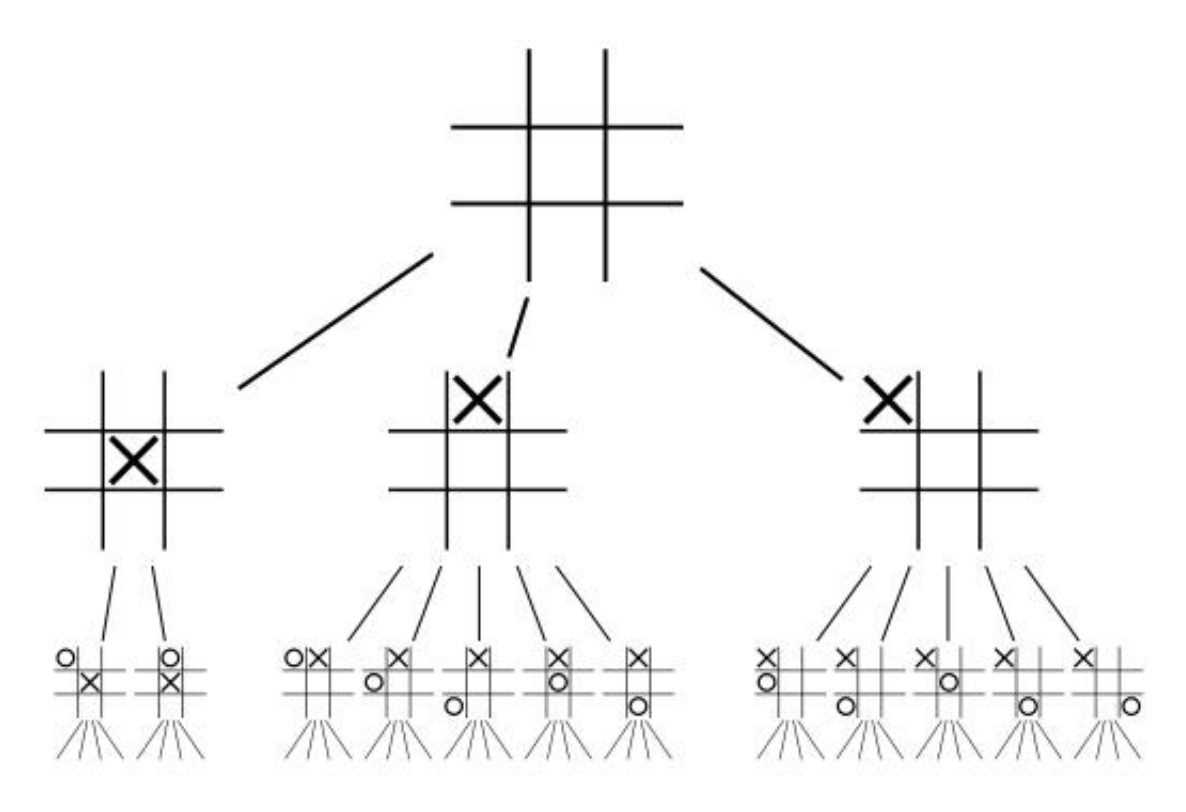

### **Gry dwuosobowe (3)**

### **Schemat programu realizującego rozgrywkę [2]**

Przyjmuje się, że w grze uczestniczy człowiek (*human*) oraz maszyna (*computer*). Program, w ramach prowadzenia rozgrywki, realizuje strategię gracza *computer*, opisaną przez predykat *evaluate\_and\_move*.

play :–

initialize(State,Player), display(State), play(State,Player).

```
play(State,Player) :–
```

```
final_state(State,Player,Result), !,
```

```
announce(Result).
```

```
play(State,Player) :–
```

```
choose_move(State,Player,Move),
```

```
move(Move,State,State1),
```

```
display(State1),
```

```
next_player(Player,Player1), !,
```

```
play(State1,Player1).
```

```
choose_move(State,computer,Move) :–
```

```
findall(M,move(State,M),Moves),
```

```
evaluate_and_choose(Moves,State,(nil,min),Move).
choose_move(State,human,Move) :– ask(State,Move).
```
# **Gry dwuosobowe (4)**

### **Wybór 1-go ruchu w przód z doskonałą funkcją oceny [2]**

```
evaluate_and_choose([M|Ms],State,Record,BestMove) :–
  move(M,State,State1),
```

```
value(State1,Value),
```
update(M,Value,Record,Record1),

evaluate\_and\_choose(Ms,State,Record1,BestMove).

```
evaluate_and_choose([],_,(Move,_),Move).
```

```
update(Move,Val,(BestMove,BestVal),(BestMove,BestVal)) :–
  BestVal >= Val, !.
```
update(Move,Val,(BestMove,BestVal),(Move,Val)) :– BestVal < Val.

### **Przykładowe drzewo gry ([4])**

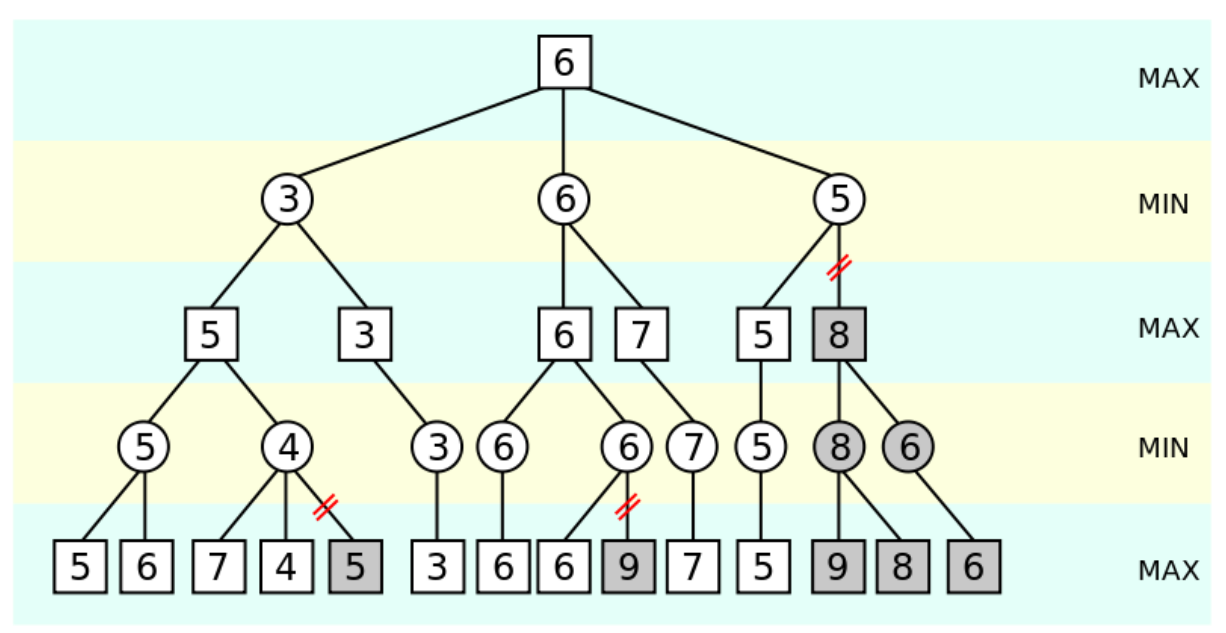

## **Gry dwuosobowe (5)**

### **Strategia minimaksowa [2]**

```
evaluate_and_choose([M|Ms],State,D,MaxMin,Record,Best) :–
 move(M,State,State1),
 minmax(D,State1,MaxMin,_,Value),
 update(M,Value,Record,Record1),
 evaluate_and_choose(Ms,State,D,MaxMin,Record1,Best).
evaluate_and_choose([],_,_,_,Record,Record).
minmax(0,State,MaxMin, ,Value) :-
 value(State,V),
 Value is V * MaxMin.
minmax(D,State,MaxMin,Move,Value) :–
 D > 0,
 findall(M,move(State,M),Ms),
 D1 is D - 1,
 MinMax is -MaxMin,
 evaluate_and_choose(Ms,State,D1,MinMax,(nil,min),(Move,Value)).
```
# **Gry dwuosobowe (6)**

### **Strategia cięć alfa-beta [2]**

```
evaluate_and_choose([M|Ms],State,D,A,B,Move,Best) :–
  move(M,State,State1),
  alpha_beta(D,State1,A,B,_,Value),
  Value1 is -Value,
  cutoff(M,Value1,D,A,B,Ms,State,Move,Best).
evaluate_and_choose([],_,_,A,_,Move,(Move,A)).
alpha_beta(0,State,_{-,-,-},_{-},\veealue) :-
  value(State,Value).
alpha_beta(D,State,A,B,Move,Value) :–
  findall(M,move(State,M),Ms),
  A1 is -B, B1 is -A, D1 is D - 1,
  evaluate and choose(Ms,State,D1,A1,B1,nil,(Move,Value)).
cutoff(M,Value, _, _,B, _, _, _, (M,Value)) : – Value > = B.
cutoff(M,Value,D,A,B,Ms,State,Move,Best) :–
  A < Value, Value < B,
  evaluate_and_choose(Ms,State,D,Value,B,M,Best).
cutoff(M,Value,D,A,B,Ms,State,Move,Best) :–
  Value =< A,
  evaluate_and_choose(Ms,State,D,A,B,Move,Best).
```
# **Gry dwuosobowe (7)**

### **Nim - historia i zasady gry**

- **gra prawdopodobnie pochodzi z Chin, znana w Euro**pie od XVI wieku, nazwę *nim* zaproponował w 1901 roku Charles L. Bouton - matematyk z Uniwersytetu Harwarda
- plansza, w stanie początkowym, zawiera bierki ustawione w rzędy – zarówno liczba rzędów jaki i liczba bierek w każdym rzędzie jest dowolna
- w każdym ruchu zawodnik usuwa dowolną (niezerową) liczbę bierek z jednego rzędu, w szczególnym przypadku cały rząd
- wygrywa gracz usuwający z planszy ostatnią bierkę

#### **Nim - strategia specyficzna**

- · wszystkie stany "niekońcowe" można podzielić na 2 rozłączne klasy: stany bezpieczne (ang. *safe*) oraz stany niebezpieczne (ang. *unsafe*)
- dla każdego stanu niebezpiecznego istnieje przejście (ruch) do stanu zwycięskiego lub do stanu bezpiecznego
- w każdym stanie bezpiecznym, każdy ruch prowadzi do stanu niebezpiecznego
- strategia zwycięska istnieje dla gracza wykonującego ruch w stanie niebezpiecznym – polega ona każdorazowo na wykonaniu ruchu powodującego przejście do stanu zwycięskiego lub do stanu bezpiecznego

# **Gry dwuosobowe (8)**

### **Nim - implementacja [2]**

- w celu stwierdzenia, czy dany stan jest bezpieczny, należy przedstawić liczbę pionków w każdym rzędzie w systemie dwójkowym a następnie wyznaczyć sumę modulo 2 wszystkich tych liczb bez uwzględniania przeniesień (tzw. sumę nim); stan jest bezpieczny wtw gdy suma nim równa się 0
- w poniższym programie plansza jest reprezentowana jako lista, której każdy element to liczba pionków w kolejnym rzędzie; reprezentacją ruchu jest term (N, M) oznaczający zabranie M pionków z N-tego rzędu

```
play :–
```

```
 initialize(State,Player),
 display_state(State),
```

```
 play(State,Player).
```

```
play(State,Player) :–
```

```
 final_state(State,Player,Result), !,
 announce(Result).
```

```
play(State,Player) :–
```

```
 choose_move(State,Player,Move),
```

```
 display_move(Player,Move),
```
move(Move,State,State1),

```
 display_state(State1),
```

```
 next_player(Player,Player1), !,
```
play(State1,Player1).

```
choose_move(State,computer,Move) :–
```
evaluate(State,Safety,Sum),

```
decide_move(Safety,State,Sum,Move).
```

```
choose_move(State,human,Move) :– ask(State,Move).
```
# **Gry dwuosobowe (9)**

```
initialize([1,3,5,7],human).
display_state(State) :–
   write('Game state: '),
   write(State),
   writeln('.'), nl. 
display_move(human,_) :-!.
display_move(computer,Move) :–
   write('My move is: '),
   write(Move),
   writeln('.').
final_state([],Player,Player).
announce(computer) :–
  writeln('You won! Congratulations!').
announce(human) :– writeln('I won...').
ask(State,Move) :–
   write('Your move > '),
   read(Move),
   legal(Move,State). 
legal((K,N),State) :–
   nth1(K,State,M),
  N = < M.
evaluate(State,Safety,Sum) :–
  nim_sum(State,[],Sum),
```

```
safety(Sum,Safety).
```
## **Gry dwuosobowe (10)**

```
safety(Sum,safe) :- zero(Sum), !.
safety(Sum,unsafe) :- not(zero(Sum)),!.
decide move(safe, , , (1,1)).
decide_move(unsafe,State,Sum,Move) :–
 safe_move(State,Sum,Move).
move((K,M),[N|Ns],[N|Ns1]) :–
 K > 1,
  K1 is K–1,
  move((K1,M),Ns,Ns1).
move((1,N),[N|Ns],Ns).
move((1,M),[N|Ns],[N1|Ns]) :–
 N > M,
 N1 is N - M.
next_player(computer,human).
next_player(human,computer).
nim_sum([N|Ns],Bs,Sum) :–
  binary(N,Ds),
  nim_add(Ds,Bs,Bs1),
   nim_sum(Ns,Bs1,Sum).
nim_sum([],Sum,Sum). 
nim_add(Bs,[1,Bs).
nim_add([],Bs,Bs).
nim_add([B|Bs],[C|Cs],[D|Ds]) :–
  D is (B+C) mod 2,
  nim_add(Bs,Cs,Ds).
```
## **Gry dwuosobowe (11)**

```
binary(1,[1]).
binary(N,[D|Ds]) :–
  N > 1,
   D is N mod 2,
   N1 is N // 2,
   binary(N1,Ds). 
decimal(Ds,N) :– decimal(Ds,0,1,N).
decimal([], N, ..., N).decimal([D|Ds],A,T,N) :–
  A1 is A+D^{\ast}T,
  T1 is T*2,
   decimal(Ds,A1,T1,N).
zero([]).zero([0|Zs]) := zero(Zs).safe_move(Piles,NimSum,Move) :-
   safe_move(Piles,NimSum,1,Move).
safe_move([Pile|_],NimSum,K,(K,M)) :-
   binary(Pile,Bs),
   can_zero(Bs,NimSum,Ds,0),
   decimal(Ds,M).
safe_move([_|Piles],NimSum,K,Move) :-
   K1 is K+1,
  safe_move(Piles,NimSum,K1,Move).
```
### **Gry dwuosobowe (12)**

```
can_zero([],NimSum,[],0) :– zero(NimSum).
can_zero([_|Bs],[0|NimSum],[C|Ds],C) :–
 can_zero(Bs,NimSum,Ds,C).
can_zero([B|Bs],[1|NimSum],[D|Ds],C) :–
  D is 1–B*C,
  C1 is 1–B,
  can_zero(Bs,NimSum,Ds,C1).
```